بسم الله الرحمن الرحيم

#### **Object Oriented Programming**

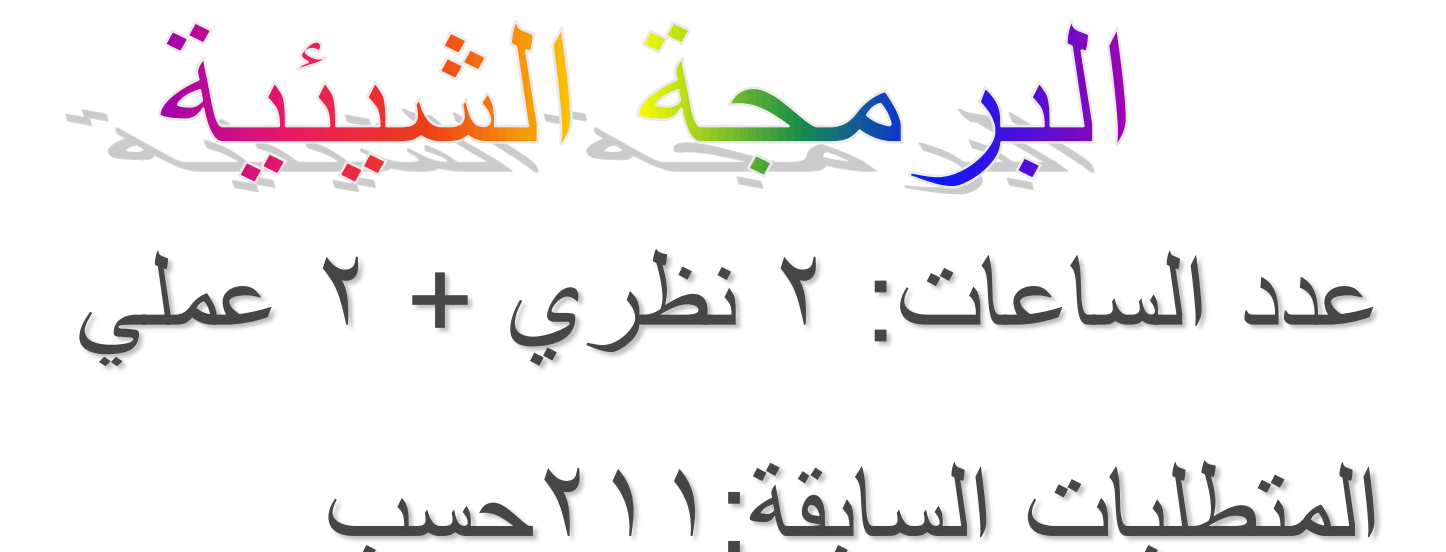

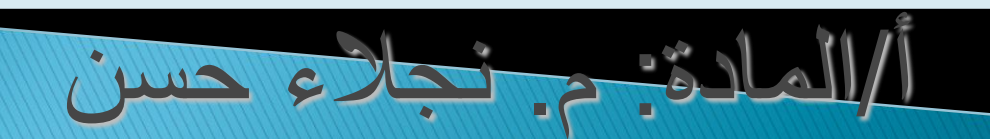

م.نجلاء حسن

#### Lecture 10

# **التعامل مع الملفات: - الملفات التتابعٌة Files Sequential - الملفات العشوائٌة Files Random الملفات وتدفق البٌانات Streams and Files**

### - ملف البٌانات هو مفهوم منطقً ٌشٌر الى تجمع للبٌانات, وكل بيان مكون من عدد من البايت، ويتم تخزين مجموعات من البايت على مواقع مختلفة من القرص. كل ملف يأخذ اسم.لكي يستطيع البرنامج أن ينشئ أو يستخدم محتويات الملف، يجب أن يحتوى البرنامج على متغيرات تشير الى الملف وترتبط باسم الملف.أي أن اسم الملف هو الرابطة بٌن البرنامج والقرص. - توفر لغة ++c أصناف classes مبنٌة داخل اللغة لتمثل المعلومات المطلوبة عن المجرى الذي سيتم ربطه مع ملف القرص. **)**File and Disk**(والقرص الملف**

- طرٌقة تخزٌن واسترجاع البٌانات من ملف البٌانات تحدد نوع الملف:
- **-1 ملف بٌانات متتابع)**file data sequential)ٌ:تم استرجاع البيانات من الملف بنفس ترتيب تخزينها.(لاستخراج غالبية السجلات يكون مثالي، اما لاستخراج سجل واحد أو عدد  $\tilde{I}$ قليل من السجلات فان التناول يكون بطئ نسبياً) **-2 ملف بٌانات عشوائً )**file data random**):**نحدد موقع كل سجل يجرى تخزينه في الملف بالنسبة لبداية الملف .بناءً على ذلك نستطيع تناول واستخراج السجل المطلوب من الملف مباشرة دون الحاجة لقراءة أي سجلات أخرى.(يوفر تناول سريع)

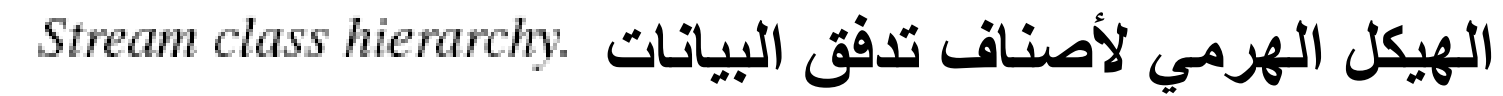

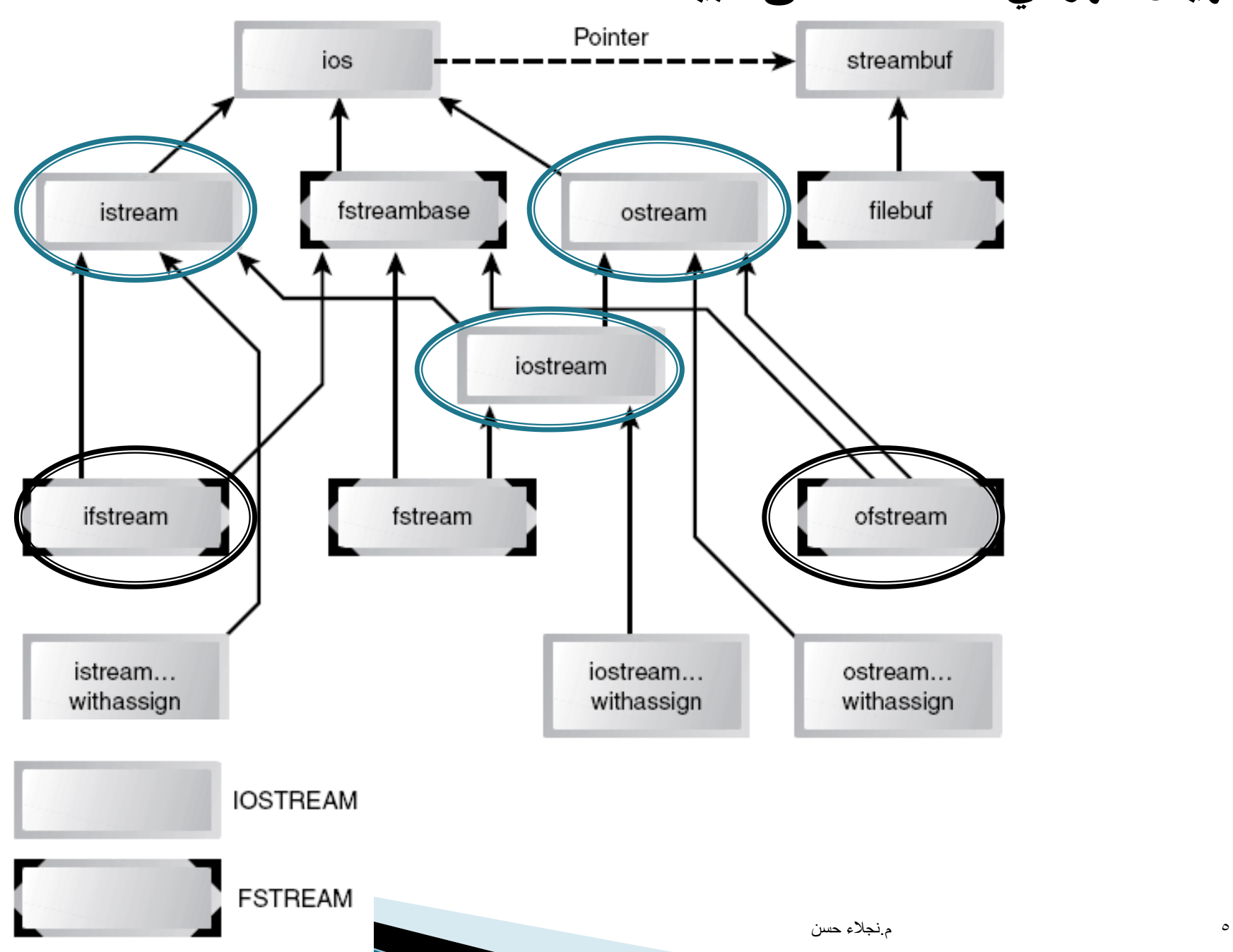

#### **استخدام الصنف** istream**:** - ٌختص الصنف istream بأداء المهام المتعلقة بادخال البٌانات . ـ يوضح الجدول التالي أهم دوال الصنف istream واستخدام كلٍ:  $\frac{1}{2}$ **الدالة االستخدام** استقبال جميع انواع البيانات الاساسية  $>$   $>$ **استقبال حرف من لوحة المفاتٌح وتخزٌنه بالمتغٌر** ch  $get(ch);$ **استقبال مجموعة من الحروف بحد اقصى** MAX **وتخزٌنها**  getline(str, MAX) **داخل سلسلة بٌانات** str (MAX,str(read **استقبال عدد من الحروف من أحد الملفات بحد أقصى** MAX ()seekg **تعٌٌن حجم مؤشر الملف من بداٌة الملف تعٌٌن حجم مؤشر الملف من المكان** Pos **داخل الملف وٌأخذ المعامل الثانً احدى القٌم :** beg::ios**و** cur::ios **Seekg(pos,seek\_dir)** ios::end **و**

#### **استخدام الصنف** ostream**:**

- ٌختص الصنف ostream بأداء مهام اخراج البٌانات المختلفة.

ـ. يوضح الجدول التالي أهم دوال الصنف ostream واستخدام كلٍ:  $\frac{1}{2}$ 

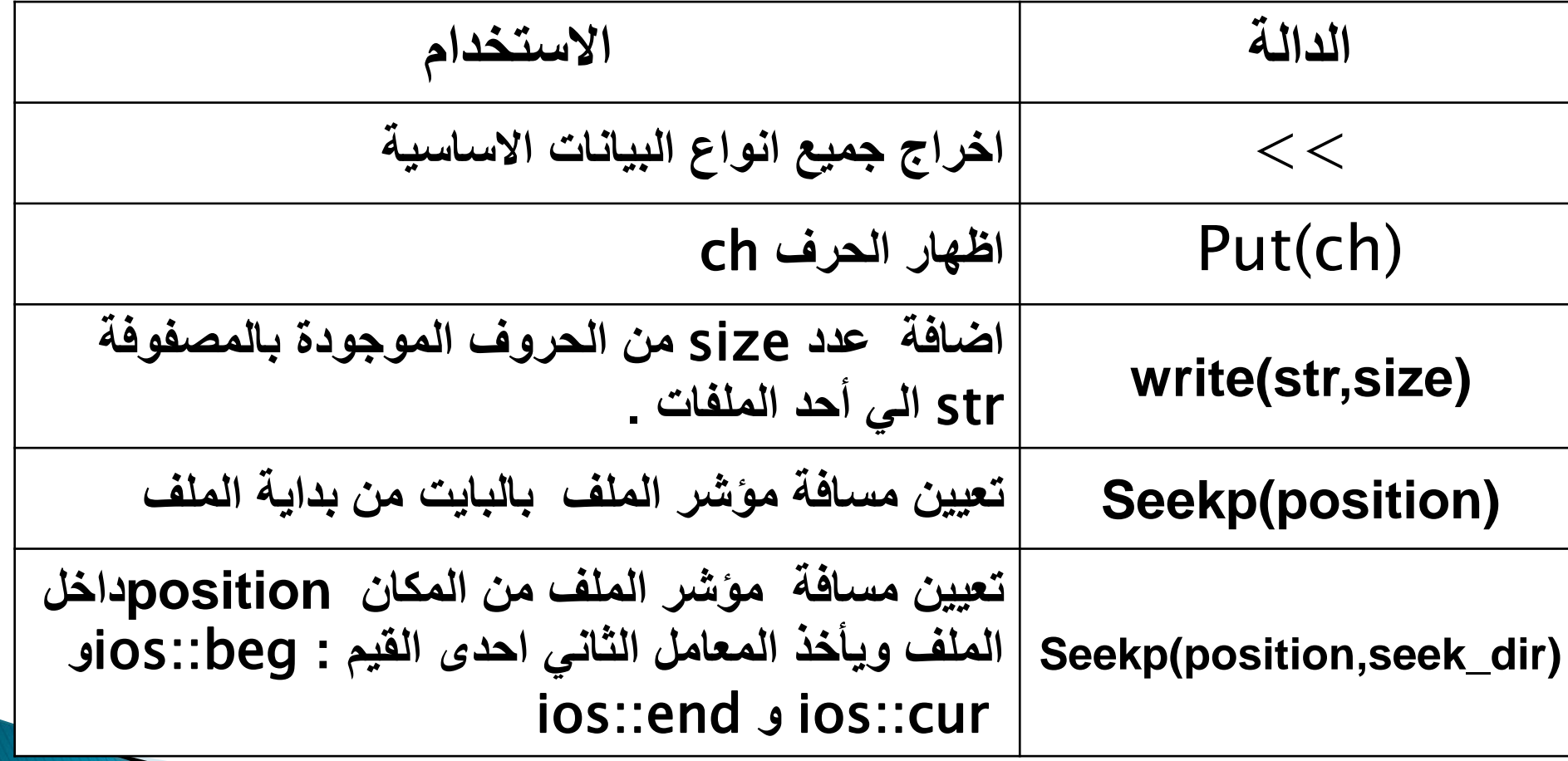

فتح الملف والتحرك خلال البيانات و الانتقال الى بداية البيانات (بداية الملف): ios::beg: الموضع الحالً للبٌانات: ios::cur: و الانتقال الى نهاية البيانات (نهاية الملف): ios::end:

## دوال أصناف معالجة الملفات

 فتح ملف بٌانات:الدالة ( )open مع اسم كائن صنف الملف نهاٌة ملف البٌانات :الدالة ( )eof مع اسم كائن صنف الملف غلق ملف البٌانات: الدالة ( )close

# العمل مع الملفات

- ﴿ تَحتاج معظم البرامج الى تخزين البيانات داخل ملفات ثم قراءتها مرة أخرى من هذه الملفات.
	- وٌحتاج التعامل مع الملفات الى مجموعة أخرى من األصناف وه:ً
	- الصنف ifstream تدار بواسطته القراءة من الملف )**و القراءة من لوحة المفاتيح )االدخال( تدار بواسطة (Cin (object istream.)**
		- الصنف ofstream تدار بواسطته الكتابة فً الملف **)و الكتابة تدار بواسطة (Cout (object ostream.)**
- عند التعامل مع الملفات، يجب تضمين ملفي الترويسة h.iostream و h.fstream حيث يحتوي الملف h.fstream على أصناف الدفق ifstream و ofstream ، و fstream(لإدخال وإخراج بيانات من  $\frac{1}{2}$ الملفات

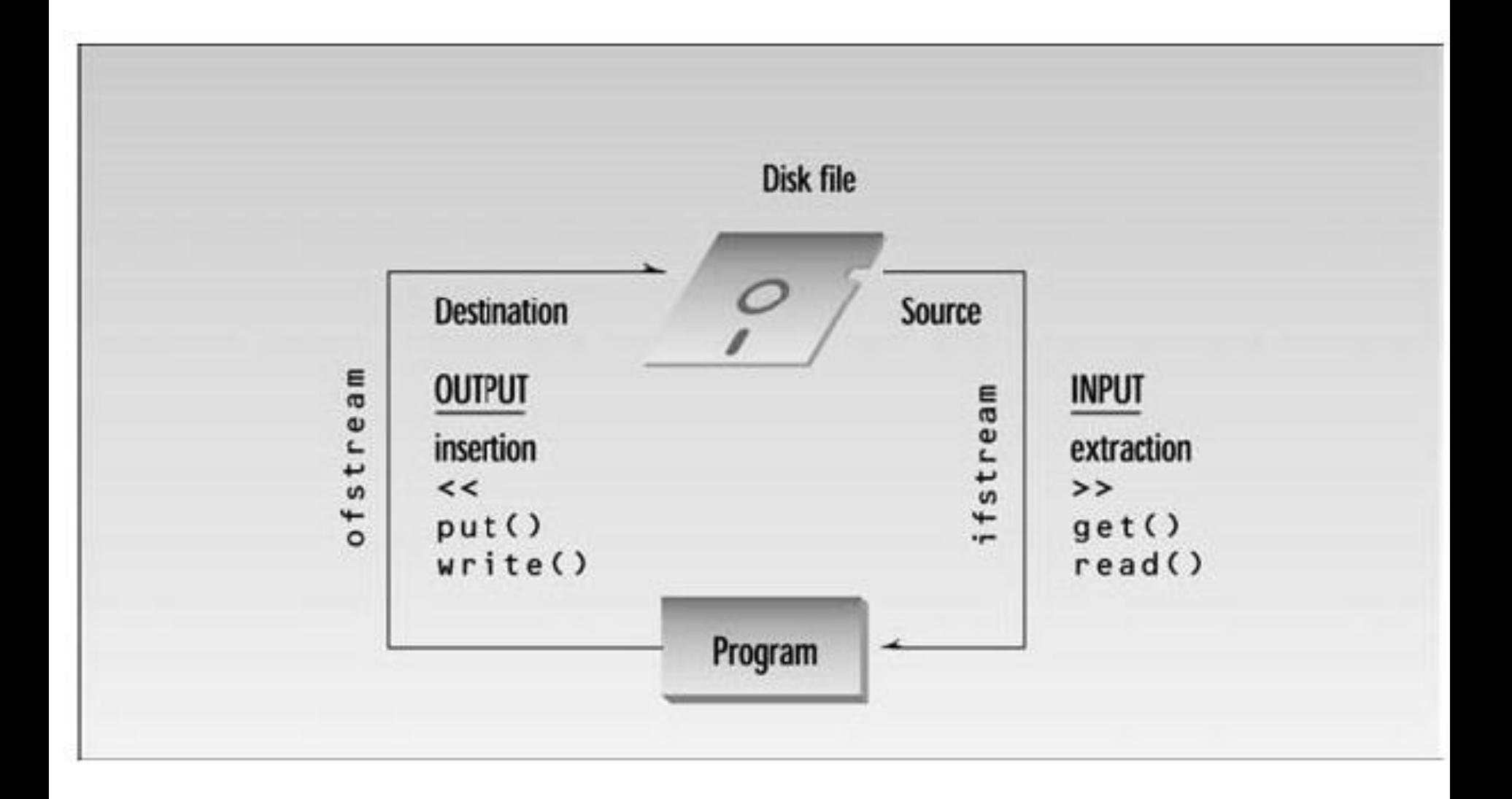

File input and output.

## كتابة بيانات الى الملف:

## عند الكتابة فً ملف ٌجب إنشاء كائن تابع للصنف ofstream - الصٌغة العامة الشتقاق كائن من الصنف ofstream: )اسم الملف بالقرص( اسم الكائن ofstream ofstream OABC("\C:test.txt"(: مثال

**مثال:**

```
#include<fstream.h>
void main()صممي برنامج بلغة ++C للكتابة في الملف 
                                             \C:nagla.txt\mathbf{r}char ch="'y':int_j = 50;offsetream outfile("\C:nagla.txt");
outfile<<j;
outfile<<" hello world!\n":
outfile<<" iam naqla\n";
outfile<<"""
outfile.put(ch);
\mathbf{\hat{}}
```
 ٌتم فتح الملفات لقراءة بٌانات منها بإنشاء كائن ٌتبع الطبقة ifstream. - الصيغة العامة لاشتقاق كائن من الصنف ifstream: )اسم الملف بالقرص( اسم الكائن ifstream ifstream ABC("\C:test.txt"(: مثال

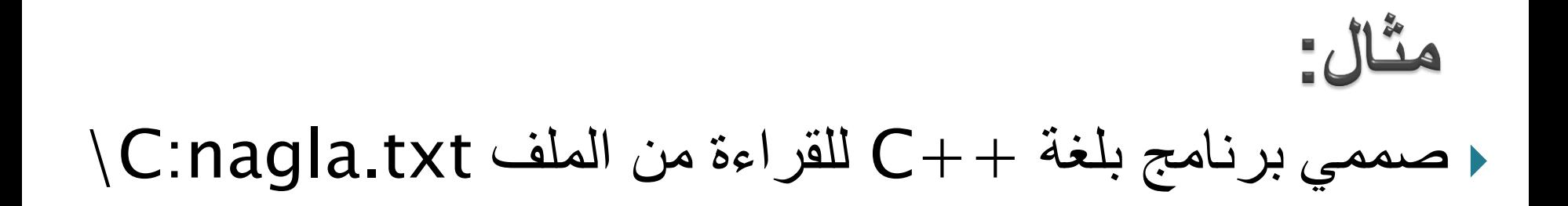

```
#include<fstream.h>
\textbf{void} main()
ſ
const int max=80:
char ch:
char str[max];
ifstream infile("\C:naqla.txt");
 1/infile>>ch>>str.//conteccheestr:
infile.getline(str,max);
cout<<str<<endl;
while (\text{infile.eof}())\texttt{infile.get}(\texttt{ch}) ;
cout<<ch<<endl:
Υ
\# \textit{while}(\textit{finite.eof}))infile.getline(str, max);
 covt < < step < < end1;
ナーキア
infile.get(ch);\texttt{count} \ll \texttt{ch} \ll \ll'' \ln''.
```
#### للقراءة من الملف

15 م.نجالء حسن While(infile>>str( { … } تكافئ while(!infile.eof()) {infile>>str; ....}

**مثال:**

```
# include <iostream.h>
# include <fstream.h>
Void main()
{
```
**}** 

```
ifstream infile("\D:input.txt");
ofstream outfile("\D:output.txt");
 char word[10];
 char c;
طالما القراءة مستمرة // (word>>infile(while 
 {
    outfile<<word;
   لقراءة الحرف التالً // ; (c(get.infile 
   outfile.put(c) ;
 }
```

```
صممي برنامج بلغة ++C لقراءة كلمات من 
 الملف txt.input\:e ثم كتابة الكلمات في 
                     e:\output.txt الملف
```
تناول ملف عشواني

√ بملك كل كائن ملف، مؤشرين مقترنين به يسميان مؤشر ،put pointer الوضع ومؤشر get pointer الحصول ويسميان أيضاً مؤشر الحصول الحالي ومؤشر الوضع الحالي. √ في بعض الأحيان، قد نرغب في بدء قراءة الملف من بدايته ومتابعته إلى نهايته، وقد ترغب عند الكتابة البدء من البداية وحذف أي محتويات موجودة ،لكن هنالك أوقات نحتاج فيها إلى التحكم بمؤشرات الملفات. لكي نتمكن من القراءة أو الكتابة في مواقع عشوائية من الملف. ﴿ عملية تناول بيانات ملف عشوائي يلزمها التحكم في المؤشر الذي يشير الى بيانات الملف عندما نفتح الملف يقف المؤشر عند بداية الملف. 17 م.نجالء حسن

## تثاول ملف عشوائى

- **نستطٌع وضع المؤشر عند الموضع أو البٌانات المطلوب قراءتها بتحرٌك المؤشر أو ازاحته الى**  الموضع المطلوب باستخدام الدالة المناسبة من الدوال الأعضاء فى الأصناف السابقة<sub>.</sub> **الدوال ه:ً**
	- **-** seekg **مع صنف القراءة من الملف** ifstream
	- **-** seekp **مع صنف الكتابة )التخزٌن(** ofstream
- **ٌمكن استخدام الدوال** ( )seekg **و** ( )seekp **بطرٌقتٌن -: /1 مع وسٌطة واحدة هً موقع الباٌت المطلق فً الملف ) بداٌة الملف هً الباٌت** 0 **(.** 1/ مع وسيطتين الأولى إزاحة من موقع معين في الملف والثانية الموقع الذي تم قياس الإزاحة : **)النقطة النسبٌة)الصفر(,االزاحة بالباٌت(**seekg **)النقطة النسبٌة)الصفر(,االزاحة بالباٌت(**seekp

 **فمثالً العبارة -:** seekp( -10,ios:: end); **ستضع مؤشر الوضع** 10 **باٌتات قبل نهاٌة الملف.**

#### **Random Files**

Here are some examples:

inf.seekg(14, ios::cur);  $\frac{1}{2}$  move forward 14 bytes

 $inf.$ seekg(-18, ios::cur);  $//$  move backwards 18 bytes

inf.seekg(22, ios::beg);  $\frac{1}{2}$  move to 22nd byte in file

 $inf.$ seekg(24);  $//$  move to 24th byte in file

inf.seekg( $-28$ , ios::end); // move to the 28th byte before end of the file

Moving to the beginning or end of the file is easy:

 $inf.$ seekg(0, ios::end);  $//$  move to end of file

 $inf.$ seekg(0,  $ios:$ beg);  $//$  move to beginning of file